# Variational assimilation – Building a 4D-Var system

Amos S. Lawless

Data Assimilation Research Centre University of Reading

a.s.lawless@reading.ac.uk

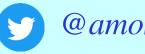

@amoslawless

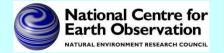

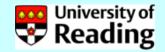

## 4D-Var problem

#### Minimize

$$\mathcal{J}(\mathbf{x}_0) = \frac{1}{2}(\mathbf{x}_0 - \mathbf{x}^b)^{\mathsf{T}} \mathbf{B}^{-1}(\mathbf{x}_0 - \mathbf{x}^b) + \frac{1}{2} \sum_{i=0}^{N} (\mathcal{H}_i(\mathbf{x}_i) - \mathbf{y}_i)^{\mathsf{T}} \mathbf{R}_i^{-1} (\mathcal{H}_i(\mathbf{x}_i) - \mathbf{y}_i)$$

with respect to  $x_0$ , subject to

$$\mathbf{x}_{i+1} = \mathcal{M}_i(\mathbf{x}_i)$$

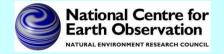

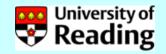

## Minimization using iterative methods

The minimization of the cost function in variational data assimilation usually requires an iterative *gradient method* such as conjugate gradient or quasi-Newton.

These methods need to be able to calculate the cost function and its first derivative with respect to the initial state on each iteration.

In general the user must supply a routine which calculates  $J(\mathbf{x_0})$  and  $\nabla J(\mathbf{x_0})$  for any value of  $\mathbf{x_0}$ .

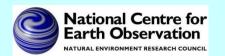

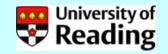

## Calculating the gradient

The gradient is given by solving the adjoint equation backwards in time:

$$\boldsymbol{\lambda}_i = \mathbf{M}_i^T \boldsymbol{\lambda}_{i+1} - \mathbf{H}_i^T \mathbf{R}_i^{-1} (\mathcal{H}_i(\mathbf{x}_i) - \mathbf{y}_i)$$

Then

$$\nabla \mathcal{J}(\mathbf{x}_0) = -\boldsymbol{\lambda}_0 + \mathbf{B}^{-1}(\mathbf{x}_0 - \mathbf{x}^b)$$

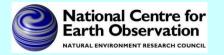

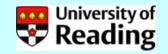

#### **Notes**

- The words *adjoint* and *transpose* are often used interchangeably. In fact the transpose is an adjoint for a particular inner product.
- The use of other inner products is only important if we want to give a physical meaning to adjoint variables.

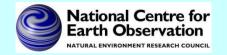

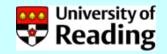

#### Discrete method

Let us suppose we have the line of code

$$z = x^*y + y^*y$$

We can linearize these lines of code by putting

$$x = X + \delta x$$
,  $y = Y + \delta y$ ,  $z = Z + \delta z$ 

X, Y, Z are called linearization states.

Then we obtain

$$\delta z = X^* \delta y + \delta x^* Y + 2^* Y^* \delta y$$

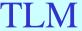

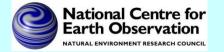

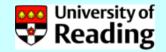

To obtain the adjoint model we consider the TLM statement as a matrix system in which we also consider  $\delta x$  and  $\delta y$  to be unchanged inputs to the system.

We can write the TLM line of code as a matrix system as follows:

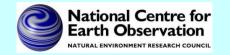

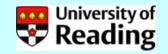

$$\delta z = X^* \delta y + \delta x^* Y + 2^* Y^* \delta y$$

**TLM** 

$$\begin{pmatrix} \delta x \\ \delta y \\ \delta z \end{pmatrix} = \begin{pmatrix} 1 & 0 \\ 0 & 1 \\ Y & X + 2Y \end{pmatrix} \begin{pmatrix} \delta x \\ \delta y \end{pmatrix}$$

The adjoint model can then be found by transposing this system of equations

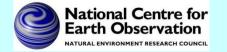

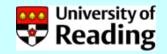

#### **ADJ**

$$\begin{pmatrix} \delta x'' \\ \delta y'' \end{pmatrix} = \begin{pmatrix} 1 & 0 & Y \\ 0 & 1 & X + 2Y \end{pmatrix} \begin{pmatrix} \delta x'' \\ \delta y'' \\ \delta z'' \end{pmatrix}$$

which implies the adjoint code

$$\delta x'' = \delta x'' + Y * \delta z''$$

$$\delta y'' = \delta y'' + (X + 2*Y) * \delta z''$$

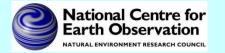

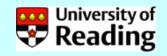

We note that this adjoint code can be derived directly from the TLM code, without writing out the matrices

**TLM** 

$$\delta z = X*\delta y + \delta x*Y + 2*Y*\delta y$$

ADJ

$$\delta x'' = \delta x'' + Y * \delta z''$$

$$\delta y'' = \delta y'' + (X + 2*Y) * \delta z''$$

We also need to set  $\delta z'' = 0$ 

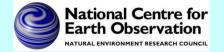

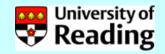

Hence the adjoint code can be developed directly from the TLM code, following some simple rules.

- Set initial values of adjoint variables to zero.
- Work backwards through the TLM code, taking the transpose of each line of code and setting LHS variables to zero.
- Reverse also the order of any loops which depend on the loop order.
- For each line of adjoint code increment the adjoint variables.

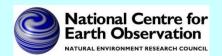

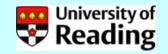

## Automatic adjoint compilers

The procedure shown in the previous slides is so automatic that it is possible to for 'adjoint compilers' to do it automatically. Such packages will produce a TLM and adjoint model from a nonlinear model source code, *e.g.* 

- TAF
- ODYSSEE
- ADIFOR
- Python modules

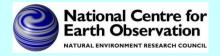

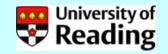

## Testing of a TLM - Correctness

#### *Is the TLM coded correctly?*

Consider a perturbation  $\gamma \delta x$ , where  $\gamma$  is a scalar.

Then by a Taylor series expansion we have

$$M(\mathbf{x}_0 + \gamma \delta \mathbf{x}) = M(\mathbf{x}_0) + \mathbf{M}(\mathbf{x}_0) \gamma \delta \mathbf{x} + h.o.t.$$

Hence

$$\lim_{\gamma \to 0} \frac{\left\| M(\mathbf{x}_0 + \gamma \delta \mathbf{x}) - M(\mathbf{x}_0) - \mathbf{M}(\mathbf{x}_0) \gamma \delta \mathbf{x} \right\|}{\left\| \mathbf{M}(\mathbf{x}_0) \gamma \delta \mathbf{x} \right\|} = 0$$

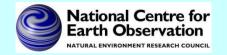

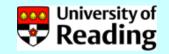

# Testing of a TLM - Correctness

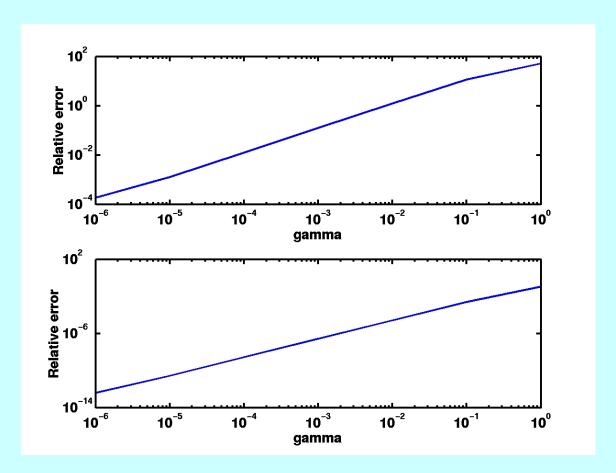

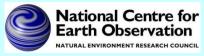

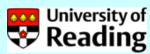

# Testing of a TLM - Validity

Does the linear model provide a good approximation?

For a *realistic* perturbation  $\delta \mathbf{x}$ , compare the nonlinear evolution

$$M(\mathbf{x}_0 + \delta \mathbf{x}) - M(\mathbf{x}_0)$$

with the linear evolution  $\mathbf{M}(\mathbf{x}_0) \delta \mathbf{x}$ 

Realistic implies a size of the order of analysis error and not dominated by gravity waves.

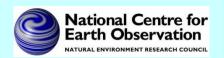

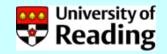

## Testing of a TLM - Validity

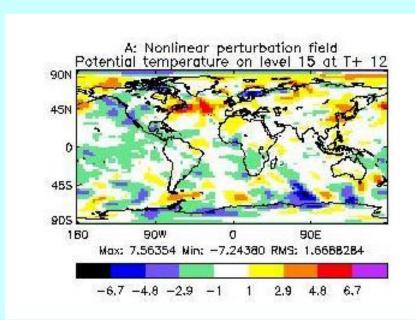

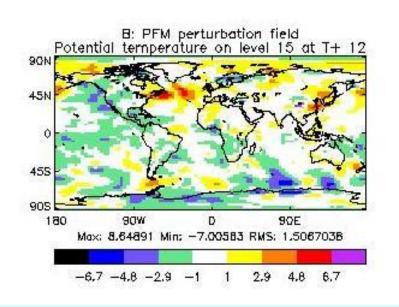

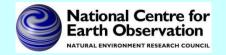

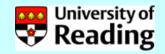

#### Note that validity will depend on

- Size of perturbation
- Time of evolution
- Linearization state
- Application

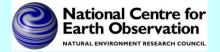

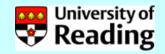

## Test of adjoint model

For any operator **M** and its adjoint  $\mathbf{M}^{T}$  we have  $(\mathbf{M} \, \delta \mathbf{x} \, , \, \mathbf{M} \, \delta \mathbf{x}) = (\delta \mathbf{x} \, , \, \mathbf{M}^{T} \, \mathbf{M} \, \delta \mathbf{x})$ 

To test an adjoint model we

- 1. Start with a random perturbation  $\delta x$
- 2. Apply the TLM, which gives  $\mathbf{M} \delta \mathbf{x}$
- 3. Apply the adjoint model to the result of 3, to obtain  $\mathbf{M}^{T}\mathbf{M}$   $\delta \mathbf{x}$
- 4. Verify that the above identity is satisfied to machine precision

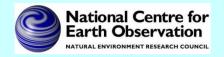

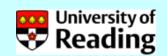

## Summary so far

So far we have been able to

- Code the cost function using the nonlinear model.
- Calculate the tangent linear model from the nonlinear model & test the TLM.
- Calculate the adjoint model from the tangent linear model & test the adjoint.
- Code the gradient of the cost function using the adjoint model.

As a final step we want to test the gradient.

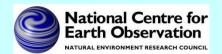

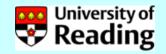

#### Gradient test

$$J(\mathbf{x} + \alpha \mathbf{h}) = J(\mathbf{x}) + \alpha \mathbf{h}^T \nabla J(\mathbf{x}) + O(\alpha^2)$$

Define

$$\Phi(\alpha) = \frac{J(\mathbf{x} + \alpha \mathbf{h}) - J(\mathbf{x})}{\alpha \mathbf{h}^T \nabla J(\mathbf{x})} = 1 + O(\alpha)$$

and plot  $\Phi(\alpha)$  as  $\alpha$  tends to zero.

Note that **h** should be of unit length, e.g.

$$\mathbf{h} = \frac{\nabla J(\mathbf{x})}{\|\nabla J(\mathbf{x})\|}$$

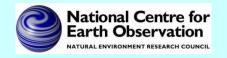

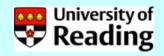

#### Gradient test

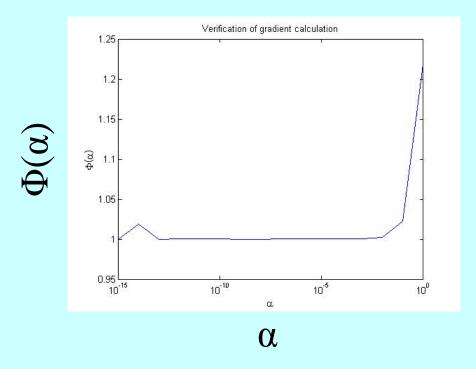

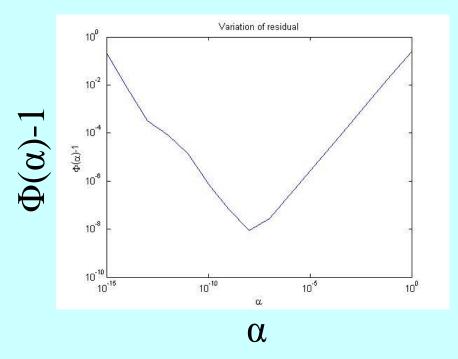

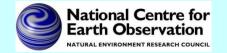

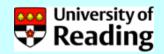

#### References

#### Coding a TLM and adjoint:

- W.C. Chao and L-P. Chang (1992), Development of a four-dimensional variational analysis system using the adjoint method at GLA. Part I: Dynamics. *Mon. Wea. Rev.*, 120:1661-1673.
- R. Giering and T. Kaminski (1998), Recipes for adjoint code construction. *ACM Trans. On Math. Software*, 24:437-474.

#### Testing a TLM and adjoint:

- Y. Li, I.M. Navon, W. Yang, X. Zou, J.R. Bates, S. Moorthi and R.W. Higgins (1994), Four-dimensional variational data assimilation experiments with a multilevel semi-Lagrangian semi-implicit general circulation model. *Mon. Wea. Rev.*, 122:966-983.
- A.S. Lawless, N.K. Nichols and S.P. Ballard (2003), A comparison of two methods for developing the linearization of a shallow-water model, *Quart. J. Roy. Met. Soc.*, 129:1237-1254.

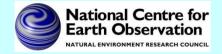

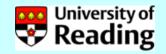